# МИНИСТЕРСТВО ОБРАЗОВАНИЯ И НАУКИ РОССИЙСКОЙ ФЕДЕРАЦИИ

# НАЦИОНАЛЬНЫЙ ИССЛЕДОВАТЕЛЬСКИЙ УНИВЕРСИТЕТ «МЭИ»

\_\_\_\_\_\_\_\_\_\_\_\_\_

И.В. КОРОГОДИН

# **МОДЕЛИРОВАНИЕ ЭЛЕКТРИЧЕСКИХ ЦЕПЕЙ МЕТОДОМ НЕСУЩЕЙ**

**Лабораторная работа №1** 

Методическое пособие по курсу «Математическое моделирование радиотехнических устройств и систем»

для студентов, обучающихся по направлению «Радиотехника»

УДК 621.396 К 001

# *Утверждено учебным управлением МЭИ Подготовлено на кафедре радиотехнических систем* Рецензент: проф., д.т.н. А.И. Перов

#### **Корогодин И.В.**

Моделирование электрических цепей методом несущей. Лабораторная работа №1: методическое пособие / И.В. Корогодин – М.: Издательство МЭИ, 2014. – 32 с. К001

В лабораторной работе изучается метод несущей в приложении моделирования радиотехнических устройств и методология компьютерного моделирования в целом. В качестве объекта моделирования используется электрическая цепь. Ставится задача поиска характеристик цепи и её реакции на различные входные воздействия.

Пособие содержит основные теоретические сведения, описание последовательности выполнения работы, пример оформления отчета, контрольные вопросы. Оно может быть использовано студентами при выполнении исследовательских и выпускных работ.

Предназначено для студентов, обучающихся по направлению «Радиотехника».

> © Национальный исследовательский университет «МЭИ», 2014

# ОГЛАВЛЕНИЕ

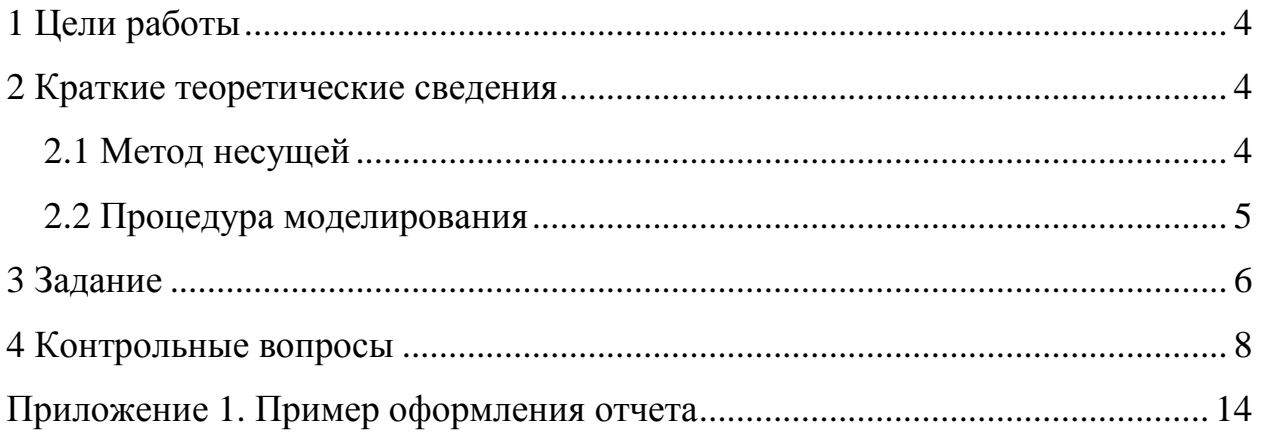

# **1 Цели работы**

Учебные цели выполнения лабораторной работы:

- получить опыт исследования радиотехнических устройств посредством компьютерного моделирования;

- опробовать метод несущей на примере моделирования аналогового устройства;

- развить навыки моделирования в MATLAB/Octave.

#### **2 Краткие теоретические сведения**

#### **2.1 Метод несущей**

По способу описания входных воздействий и переменных состояния методы построения математических моделей радиосистем можно разделить на:

- метод несущей;

- метод комплексных амплитуд;

- метод статистических эквивалентов;

- метод информационного параметра.

При использовании метода несущей аналоговые сигналы описываются своими отсчетами, сформированными в соответствии с теоремой Котельникова. Цифровые сигналы воспроизводятся в темпе их поступления с АЦП или формирования цифровыми схемами.

При этом методе сигналы воспроизводятся в моделях в форме мгновенных значений напряжений, токов и т.п. параметров. Для преобразования сигналов используются дифференциальные уравнения, функциональные (спектральные, временные) преобразования.

#### **2.2 Процедура моделирования**

Последовательность действий, производимых при проведении компьютерного моделирования, представлена на рисунке 1. Схема определяет как ход выполнения лабораторной работы, так и структуру итогового отчета.

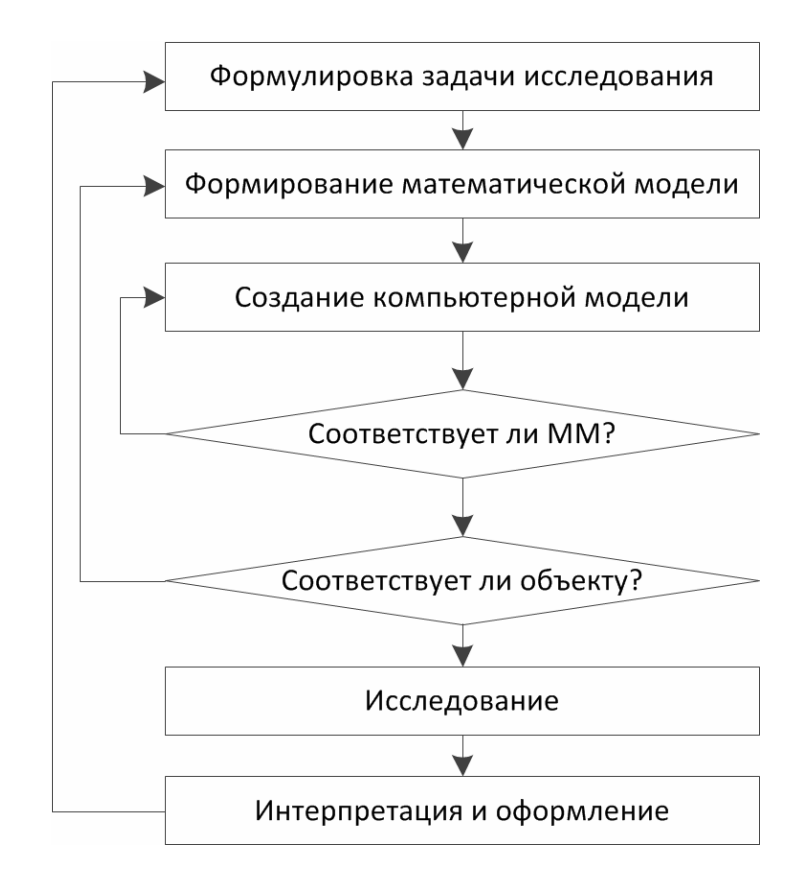

Рисунок 1 – Процедура компьютерного моделирования

Проведение любого исследования начинается с постановки задачи. Это один из наиболее сложных и ответственных этапов. Определяется объект моделирования, после чего формулируется цель исследования – на какие вопросы должно ответить моделирование? Обладая априорными знаниями об объекте, с учетом поставленной цели определяются рамки объекта, в которых его должна воспроизводить модель. Формируется математическая модель объекта с необходимой степенью детализации и допущениями, влияние которых на результат, по мнению исследователя, пренебрежимо мало.

Математическая модель отображается в компьютерную. После чего производится проверка соответствия компьютерной модели математической в частных случаях, допускающих аналитическое решение. При необходимости вносятся правки в компьютерную модель.

Когда компьютерная модель приведена в соответствие математической, при моделировании сложных устройств и систем проверяют подобие поведения компьютерной модели объекту исследования в установленных рамках. Выявляют тем самым недостатки математической модели, при необходимости вносят коррекции. На этом же этапе выбирают параметры модели так, чтобы она максимально соответствовала объекту исследования.

После согласования объекта, математической и компьютерной модели планируют и проводят непосредственные исследования. Выбирают диапазоны и шаг варьируемых параметров, объем статистики. Выполняют компьютерную симуляцию.

После получения результатов моделирования проводят их интерпретацию. Если исследование ответило на поставленные вопросы, а принятые допущения не привели к противоречиям, то оформляется отчет о результатах моделирования. В противном случае корректируется постановка задачи и исследование повторяется.

## **3 Задание**

Объектом исследования является электрическая цепь, описанная в виде принципиальной схемы (см. таблицы 1, 2) и спецификации элементов.

В ходе лабораторной работы требуется:

1) для линейных цепей:

- построить график амплитудно-частотной характеристики, подавая в качестве входного воздействия гармонические колебания различной частоты и наблюдая амплитуду отклика;

- построить график отклика цепи на воздействие в виде белого шума.

2) для нелинейных цепей:

- построить серию осциллограмм выходного напряжения при синусоидальном входном воздействии с амплитудами от 0 до 3 В;

- построить график отклика цепи на воздействие в виде белого шума.

Из методических соображений необходимо использовать метод несущей для описания сигналов и элементов.

При подготовке к лабораторной работе студент выполняет первые этапы процедуры компьютерного моделирования и оформляет соответствующие разделы отчета. При выполнении домашней подготовки требуется разработать и занести в отчет (см. разделы 1-4 примера оформления отчета о лабораторной работе в Приложении 1):

- формулировку задачи, предлагаемые допущения;

- математическую модель электрической цепи и входного воздействия;

- математические модели тестовых воздействий и условий, с помощью которых предлагается проверять соответствие компьютерной модели математической, а также результаты аналитических расчетов предполагаемых откликов;

- алгоритм компьютерной модели, написанный на псевдокоде или в нотации MATLAB/Octave/Си.

В лаборатории:

1. На основании подготовленного алгоритма составьте программу на языке используемой среды моделирования.

2. Проверьте программу на соответствие выбранной математической модели, сформировав тестовые воздействия и условия, предложенные в ходе домашней подготовки. При выявлении расхождения результатов моделирования и аналитических расчетов проведите отладку программы.

3. Последовательно выполните моделирование по плану:

- построение АЧХ (для линейных цепей);

- построение серии осциллограмм выходного напряжения  $RILL$ ) нелинейных цепей);

- построение графика реакции на шумовое входное воздействие.

4. Оцените адекватность полученных результатов, их соответствие общетеоретическим соображениям.

5. Составьте отчет о проведенном моделировании. В состав отчета должны входить:

- постановка задачи;

- используемая математическая модель и обоснование её выбора;

- аналитический расчет результата тестовых возлействий. сопоставленный с соответствующими результатами проверки компьютерной модели;

- листинг используемых в процессе исследования программ;

- полученные результаты и их интерпретация, вывод о достижении или не достижении цели исследования.

#### 4 Контрольные вопросы

1. Составьте математическую модель для электрической цепи, заданной преподавателем.

 $2.$  Ka $\kappa$ составить алгоритм ДЛЯ численного интегрирования дифференциальных уравнений?

3. Что такое переходный процесс и установившийся режим?

4. Как задаются начальные условия для моделирования электрической  $n$ епи?

5. Поясните функционирование компьютерной модели и назначение используемых в ней команд.

6. Что есть метод несущей при моделировании радиотехнических устройств и цепей?

7. Из каких этапов состоит процедура компьютерного моделирования? В чем назначение каждого этапа?

| Вариант        | Схема          | Номиналы                                                      |  |
|----------------|----------------|---------------------------------------------------------------|--|
| $\mathbf{1}$   | 10             | $R = 47$ Om, $C = 33$ $\text{tr} \Phi$ , $L = 100$ MKT        |  |
| $\overline{2}$ | 6              | $R = 120$ Om, $L = 100$ MKT                                   |  |
| 3              | 22             | $R = 120$ Ом, $C = 33$ пк $\Phi$                              |  |
| $\overline{4}$ | 21             | $R = 120$ Om, $C = 33$ nk $\Phi$                              |  |
| 5              | 3              | $R = 220$ Om, $C = 33$ nk $\Phi$                              |  |
| 6              | 17             | $R = 220$ Om, $C = 33$ $\pi$ K $\Phi$ , $L = 100$ MK $\Gamma$ |  |
| $\overline{7}$ | $\overline{2}$ | $R = 120$ Om, $C = 33$ $\text{tr}\Phi$                        |  |
| 8              | $\overline{2}$ | $R = 47$ O <sub>M</sub> , $C = 33$ $\text{πk}\Phi$            |  |
| 9              | 4              | $R = 220$ Om, $C = 33$ $\pi$ K $\Phi$ , $L = 100$ MK $\Gamma$ |  |
| 10             | 13             | $R = 120$ Om, $C = 33$ $\text{tr}(\Phi, L = 100 \text{ mK})$  |  |
| 11             | 3              | $R = 120$ Om, $C = 33$ $\pi$ K $\Phi$ , $L = 100$ MK $\Gamma$ |  |
| 12             | 15             | $R = 220$ Om, $C = 33$ $\pi$ K $\Phi$ , $L = 100$ MK $\Gamma$ |  |
| 13             | 20             | $R = 120$ Om, $C = 33$ nk $\Phi$                              |  |
| 14             | 8              | $R = 47$ Om, $C = 33$ $\text{TK}\Phi$ , $L = 100 \text{ MK}$  |  |
| 15             | $\mathbf{1}$   | $R = 220$ Om, $C = 33$ nk $\Phi$                              |  |
| 16             | 14             | $R = 220$ Om, $C = 33$ $\pi$ K $\Phi$ , $L = 100$ MK $\Gamma$ |  |
| 17             | 19             | $R = 220$ Om, $C = 33$ $\pi$ K $\Phi$                         |  |
| 18             | 15             | $R = 120$ Om, $C = 33$ $\text{tr} \Phi$ , $L = 100$ MKT       |  |
| 19             | 7              | $R = 220$ Om, $L = 100$ MK $\Gamma$                           |  |
| 20             | 25             | $C = 33 \text{ mK} \Phi$                                      |  |
| 21             | $\overline{4}$ | $R = 120$ Om, $C = 33$ $\text{tr}(\Phi)$ , $L = 100$ MKT      |  |

Таблица 1 - Варианты заданий

# Продолжение таблицы 1

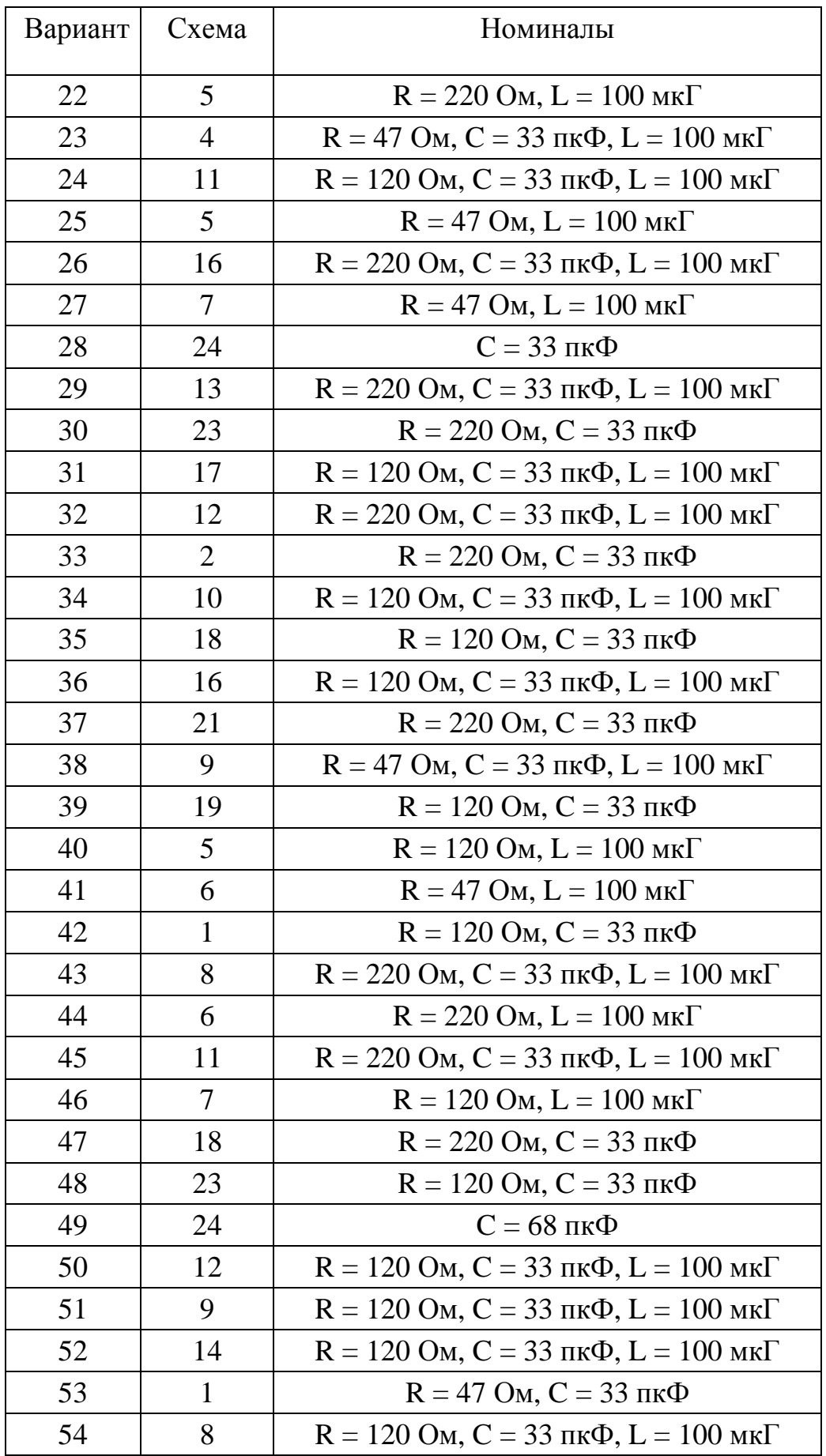

*Окончание таблицы 1* 

| Вариант | Схема | Номиналы                                                      |  |  |
|---------|-------|---------------------------------------------------------------|--|--|
|         |       |                                                               |  |  |
| 55      | 22    | $R = 220$ Om, $C = 33$ $\pi$ K $\Phi$ , $L = 100$ MK $\Gamma$ |  |  |
| 56      | 10    | $R = 220$ Om, $C = 33$ $\text{Tr} \Phi$ , $L = 100$ MKT       |  |  |
| 57      | 20    | $R = 220$ Om, $C = 33$ $\text{πκΦ}$                           |  |  |
| 58      | Q     | $R = 220$ Om, $C = 33$ $\text{Tr} \Phi$ , $L = 100$ MKT       |  |  |
| 59      | 3     | $R = 220$ Om, $C = 33$ $\text{πk}\Phi$                        |  |  |
| 60      | 25    | $C = 68 \text{ пк}$ Ф                                         |  |  |

Таблица 2 – Принципиальные схемы электрических цепей

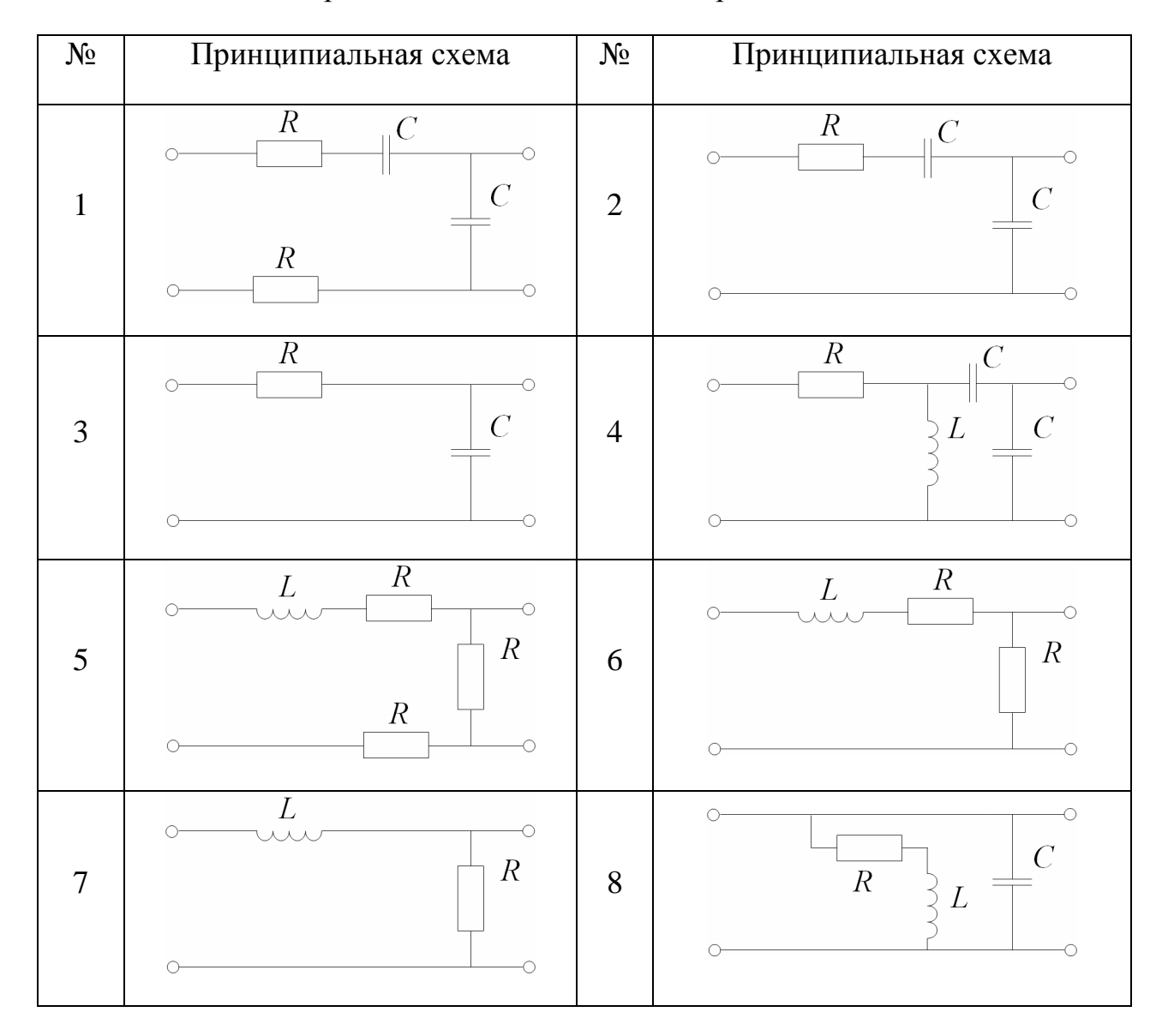

*Продолжение таблицы 2* 

| $N\!{\underline{\rm o}}$ | Принципиальная схема                                                                               |        | Принципиальная схема                                        |
|--------------------------|----------------------------------------------------------------------------------------------------|--------|-------------------------------------------------------------|
| 9                        | $\mathcal{C}_{0}^{0}$<br>$\mathcal{C}_{0}^{0}$<br>$\cal R$<br>$\boldsymbol{L}$                     | $10\,$ | $\cal R$<br>$L_{\parallel}$<br>C<br>$\cal R$                |
| $11\,$                   | $\cal R$<br>$\cal L$<br>$\mathcal C$<br>C<br>∩                                                     | 12     | $\cal R$<br>$\cal L$<br>$\mathcal{C}_{0}^{0}$               |
| 13                       | $\boldsymbol{R}$<br>$\mathcal{C}_{\mathcal{C}}$<br>О.<br>$\mathcal{C}_{0}^{0}$<br>$\boldsymbol{L}$ | 14     | $\overline{R}$<br>$\boldsymbol{R}$<br>$\boldsymbol{L}$<br>C |
| 15                       | $\overline{R}$<br>$\cal R$<br>$\cal L$<br>$\mathcal{C}$<br>$\cal R$                                | 16     | $\mathcal C$<br>$\boldsymbol{L}$<br>$\mathbb{R}$            |
| $17\,$                   | $\overline{R}$<br>$\boldsymbol{L}$<br>C<br>O                                                       | 18     | $\mathbb{R}^2$<br>VD<br>C<br>С                              |
| 19                       | VD<br>$\mathbb{R}$<br>O<br>$\mathcal{C}_{0}^{0}$<br>$\mathbb{R}^2$                                 | $20\,$ | $\mathbb{R}$<br>${\it V\!D}$<br>С                           |

*Окончание таблицы 2* 

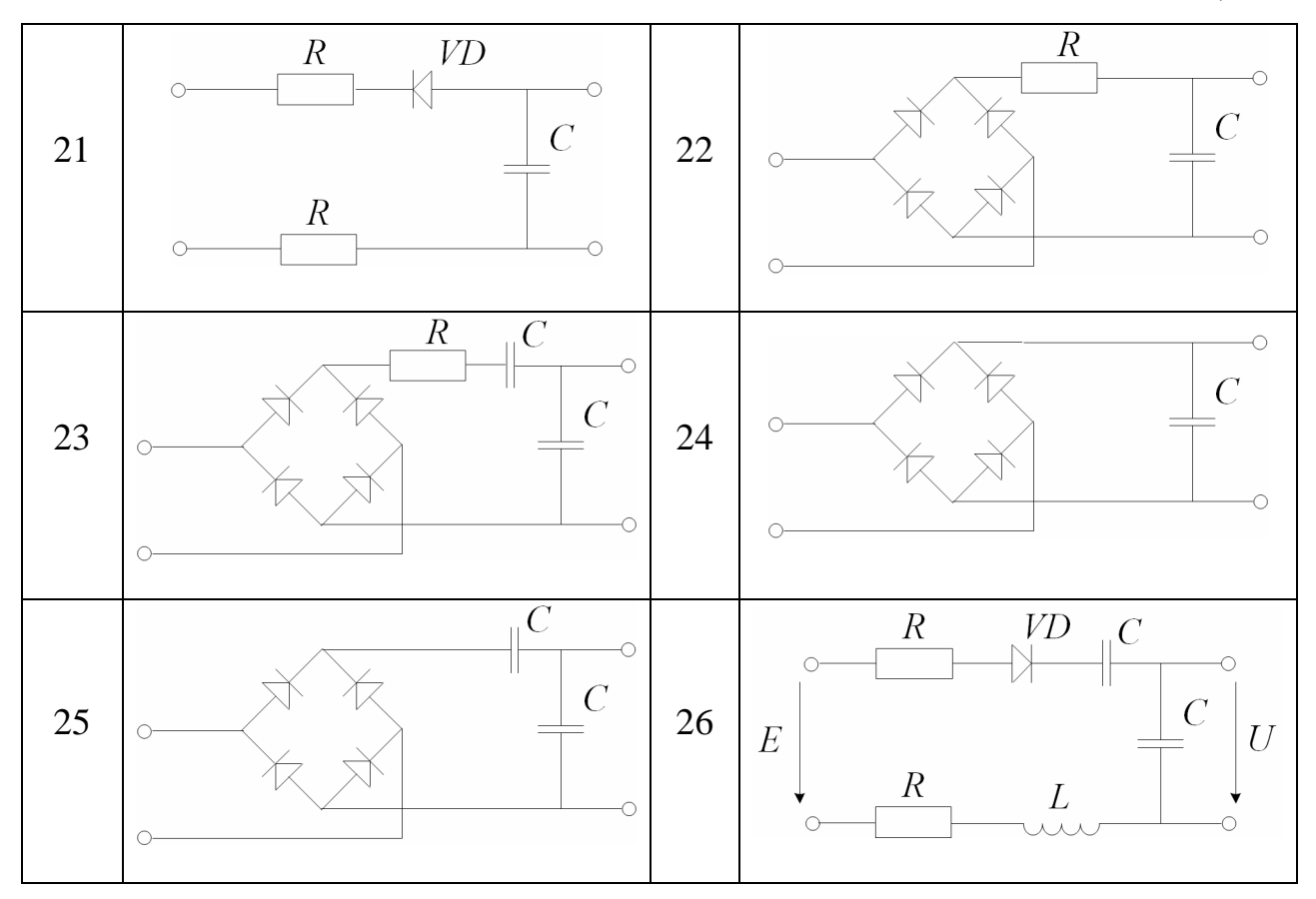

Приложение 1. Пример оформления отчета

НАЦИОНАЛЬНЫЙ ИССЛЕДОВАТЕЛЬСКИЙ УНИВЕРСИТЕТ «МЭИ»

# Отчет

о выполнении лабораторной работы №1

«Моделирование электрических цепей методом несущей»

Студент гр. ЭР-77-15

Иванов Иван Иванович

Вариант 60

Преподаватель

Сидоров Сидр Сидорович

# **1 Постановка задачи**

Участок электрической цепи описан принципиальной схемой 26, приведенной на рисунке П1.1.

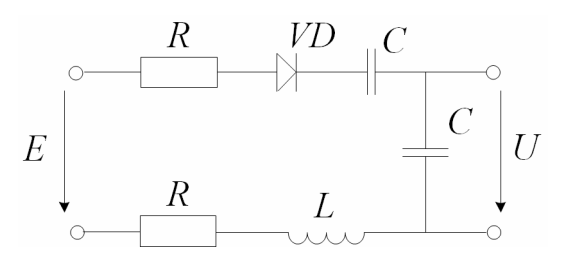

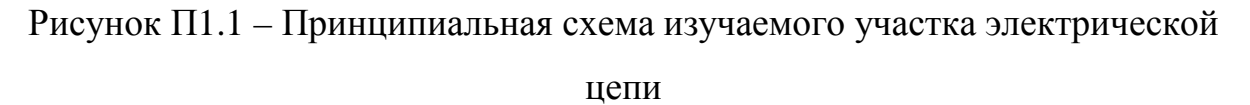

Согласно спецификации номиналы резисторов *R* составляют 120 Ом, ёмкость конденсаторов C – 33 пФ, индуктивность дросселя – 100 мкГ, что соответствует элементам, изображенным на рисунке П1.2.

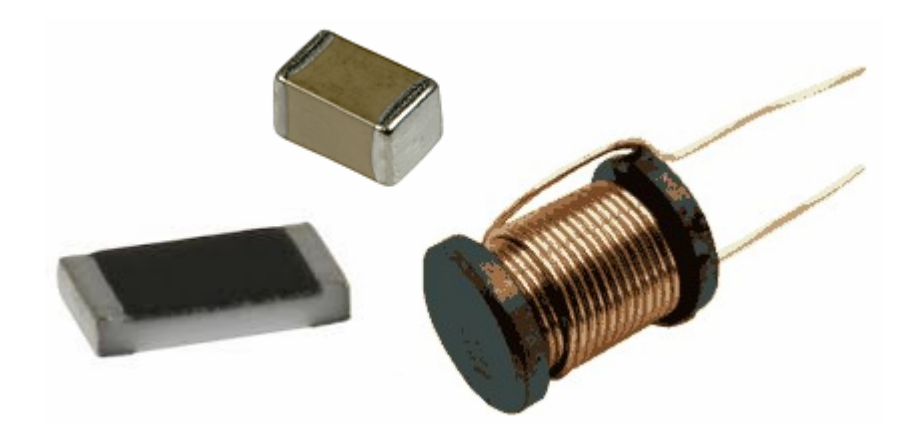

Рисунок П1.2 – Резистор, конденсатор и катушка моделируемой цепи

Тип диода не задан, будем считать его кремниевым с напряжением отпирания 0.6 В. При моделировании примем допущение о кусочнолинейном виде вольтамперной характеристики (ВАХ) диода, вид которой определим в следующем разделе.

Паразитными ёмкостями, индуктивностями, сопротивлениями элементов пренебрежем.

Требуется:

- построить серию осциллограмм выходного напряжения при синусоидальном входном воздействии с амплитудами от 0 до 3 В;

- построить график отклика цепи на воздействие в виде белого шума.

# 2 Математические модели

#### 2.1 Описание электрической цепи

Перед составлением математических моделей преобразуем принципиальную схему к эквивалентному виду, см. рисунок  $\Pi1.3$ .

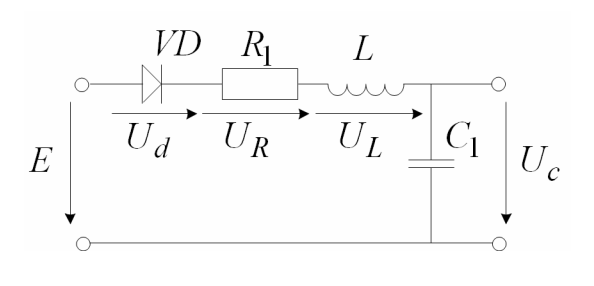

Рисунок П1.3 - Эквивалентная схема цепи

 $Ha$ эквивалентной схеме  $C_1$ - эквивалентная емкость ДВУХ последовательно включенных конденсаторов С:

$$
C_1 = \left(\frac{1}{C} + \frac{1}{C}\right)^{-1} = C_2',
$$

напряжение  $U_c$  - удвоенное искомое напряжение

$$
U=\frac{U_c}{2},
$$

сопротивление  $R_1$  соответствует двум последовательно включенным  $p$ езисторам  $R$ 

$$
R_{1}=2R.
$$

После преобразования схема соответствует хорошо знакомому студентам последовательному LC-контуру, к которому последовательно же подключен диод.

Согласно постановке задачи, допустимо использовать кусочнолинейную ВАХ (см. рисунок П1.4). Наклон кривой в области проводимости соответствует кремниевому диоду 2Д103А:

$$
r_d = 1.25
$$
 OM,

а в при закрытом диоде

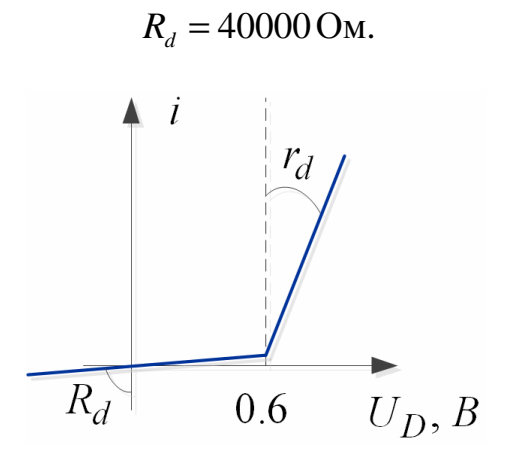

Рисунок П1.4 - Вольтамперная характеристика диода

Если диод открыт, то эквивалентная схема упрощается до вида, изображенного на рисунке П1.5. Этому случаю соответствует условие:

$$
E-U_L-U_C \ge U_o,
$$

где  $U_o \approx 0.6~\text{B}$  – напряжение отпирания кремниевого диода.

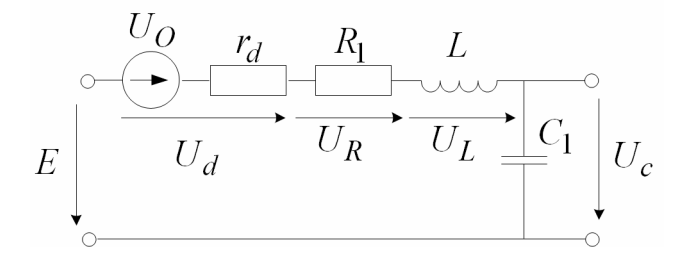

Рисунок П1.5 - Эквивалентная схема цепи при открытом диоде

Если диод закрыт, то эквивалентная схема упрощается до вида, изображенного на рисунке П1.6. Этому случаю соответствует условие:

$$
E-U_L-U_C < U_o.
$$

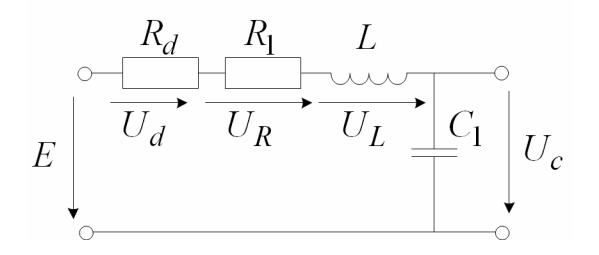

Рисунок П1.6 - Эквивалентная схема цепи при закрытом диоде

Для моделирования цепи необходимо найти отображение  $E$  в  $U_c$ .

Математические модели элементов цепи:

- эквивалентный конденсатор

$$
i = C_1 \frac{dU_c}{dt} ,
$$

- катушка индуктивности

$$
U_L = L\frac{di}{dt},
$$

- резистор

$$
U_R = iR
$$

- диод

$$
U_d = iR_d, \qquad E - U_L - U_c < U_o,
$$
\n
$$
U_d = i r_d + U_o, \quad E - U_L - U_c \ge U_o.
$$

Связь входного напряжения с напряжением на элементах цепи задается вторым законом Кирхгофа:

$$
E = U_d + U_R + U_L + U_C.
$$

В рассматриваемой системе можно выделить ряд внутренних фазовых переменных:

- ток *i* и его промзводная 
$$
\frac{di}{dt}
$$
,

- напряжение на конденсаторе  $U_c$  и его производная  $\frac{dU_c}{dt}$ 

и т.д. Но согласно приведенным выражениям лишь три переменных оказываются независимыми.

Перейдем от дифференциальных к разностным уравнениям для момента  $t_k = kT$ , где  $T$  - шаг дискретизации.

Напряжение  $U_D$  определяется фактом открытия/закрытия диода

$$
U_{d,k} = i_k R_d, \t E_k - U_{L,k} - U_{c,k} < U_o,
$$
  

$$
U_{d,k} = i_k r_d + U_o, \t E_k - U_{L,k} - U_{c,k} \ge U_o.
$$

Напряжение на эквивалентном резисторе определяется током в цепи

$$
U_{R,k} = i_k R_1.
$$

Любое изменение входного напряжения приводит, в первую очередь, к изменению напряжения на катушке индуктивности

$$
U_{L,k} = E_k - U_{d,k-1} - U_{R,k-1} - U_{C,k-1},
$$

что приводит к изменению производной тока

$$
\left(\frac{di}{dt}\right)_k = \frac{U_{L,k}}{L},
$$
  

$$
i_k = i_{k-1} + \left(\frac{di}{dt}\right)_{k-1}T
$$

Конденсатор интегрирует этот ток, увеличивая своё напряжение

$$
\left(\frac{dU_C}{dt}\right)_k = \frac{i_k}{C_1},
$$
\n
$$
U_{C,k} = U_{C,k-1} + \left(\frac{dU_C}{dt}\right)_{k-1}T.
$$

Искомое напряжение на конденсаторе составляет половину от напряжения на эквивалентном конденсаторе

$$
U_{\scriptscriptstyle k} = \frac{U_{\scriptscriptstyle c,k}}{2}.
$$

Приведенные выражения задают отображение  $E_k$  в  $U_k$ .

#### 2.2 Описание входных воздействий

воздействий  $\overline{B}$ качестве входных на цепь предполагаются гармоническое колебание и белый шум. Математические модели процессов в этих случаях:

- гармоническое колебание

$$
E_k = A\cos(2\pi f t_k),
$$

где А принимает значения 0, 1, 2, 3 В;  $f$ , для наглядности, выберем равной резонансной частоте

$$
f = f_0 = \frac{1}{\sqrt{2\pi\sqrt{LC}}}
$$

- белый шум

$$
E_{k}=N\Big(0,\sigma_{n}^{2}\Big),
$$

где  $\sigma_n^2 = \frac{N_0}{2T}$  - дисперсия дискретного белого гауссовского шума с односторонней спектральной плотностью мощности  $N_0$ . Характеристики шума не заданы, возьмем  $\sigma_n^2 = 13$ .

В обоих случаях  $t_k = kT$ , где  $T$  - интервал дискретизации, выберем так, чтобы частота дискретизации была значительно больше удвоенной резонансной частоты:

$$
T = \frac{1}{10000 f_0}
$$

#### 2.3 Выбор начальных условий

Состояние цепи можно определить тремя независимыми фазовыми переменными. В качестве таких троек можно выбирать различные параметры, но при выбранной записи разностных уравнений удобно использовать TOK.  $er$ производную  $\mathbf{M}$ начальное напряжение на конденсаторе. Положим их равными нулю.

#### 3 Псевдокод компьютерной модели

С учетом выбранных математических моделей получаем следующий псевдокод компьютерной модели:

Подготовка среды

 $B$ *sod* внутренних параметров (емкость. сопротивление, индуктивность, параметры модели диода)

Расчет резонансной частоты  $f0$ 

Расчет интервала дискретизации Т

Создание вектора оси времени t

Ввод внешних параметров (Амплитуды гармоник, СКО шума)

Создание вектора входной фазовой переменной Е

Выделение памяти для сохранения внутренних фазовых переменных

Задание начальных условий

Цикл по внешним параметрам

Цикл по времени

Отображение Е в U

Конец цикла по времени

Конец цикла по внешним параметрам

Вывод результатов

# 4 Тестовое воздействие

**Условия:** Обнулим сопротивления  $R_{d}$ ,  $r_{d}$  и напряжение  $U_{a}$ , подадим скачок уровнем 10 В.

Ожидаемый результат: При обнулении параметров диода мы приходим к последовательному LC-контуру. Реакция на скачок колебательный процесс с резонансной частотой (3.9 МГц), постепенно затухающий к уровню входного напряжения (т.е. напряжение U к уровню 10 В). Скорость затухания колебаний определяется добротностью контура.

# 5 Проверка модели

Код компьютерной модели:

#### $LC1.m$

clear all; close all; clc;

% Внутренние параметры  $R = 120; %$  Om C = 33e-12;  $%$   $\Phi$  $L = 100e-6$ ; %  $F_H$  $C1 = C/2;$  $R1 = 2*R$ ; Rd = 0; % Параметры диода  $rd = 0;$  $Uo = 0;$ 

omega0 =  $1$ /sqrt(L\*C1); % Резонансная частота  $f0 = \text{omega}/2 / \text{pi}$ ; fprintf('f0 = %f MHz\n', f0/1e6);

#### % Ось времени

 $T = 1 / (10000 * f0);$  $t = 0$ :T: $(15 * 1/f0)$ ;  $It = length(t);$ 

#### % Выделение памяти

 $Uc = \text{nan}(1, \text{lt})$ ;  $U = \text{nan}(1, \text{lt})$ ;  $dUc = \text{nan}(1, It);$  $Ud = \text{nan}(1, lt);$  $i = \text{nan}(1, \text{lt})$ ;  $di = \text{nan}(1, lt);$ 

% Внешние параметры, внешние фазовые переменные  $E = 10*ones(1, It);$ 

#### % Начальное состояние

Uc(1) = 0; % Начальное напряжение конденсатора  $i(1) = 0$ ; % В начальный момент ток в цепи отсутствует  $di(1) = 0;$  $U(1) = di(1) * L;$  % Напряжение на катушке

```
for k = 2:lt
    % Напряжение на диоде 
    if (E(k-1) - Ul(k-1) - Uc(k-1)) < Uo 
     Ud(k-1) = Rd* i(k-1); else 
     Ud(k-1) = rd*i(k-1) + Uo;
```
end

 $U(k) = E(k) - Uc(k-1) - i(k-1)*R1 - Ud(k-1); %$  Напряжение на катушке  $di(k) = Ul(k) / L$ ; % вызывает приращение тока,  $i(k) = i(k-1) + di(k-1)*T;$  $dUc(k) = i(k) / C1$ ;% который определяет заряд конденсатора  $Uc(k) = Uc(k-1) + dUc(k)*T;$ 

end

 $U = Uc / 2;$ 

```
figure(1); 
plot(t*1e9, [Uc; E; U]); 
xlabel('t, ns') 
ylabel('U_c, E, U, Volt') 
legend('U(t)', 'E(t)', 'U(t)') 
grid on
```
### **Вывод программы.**

Command Window:

 $f0 = 3.918124 \text{ MHz}$ 

График (figure(1)) представлен на рисунке  $\Pi1.7$ 

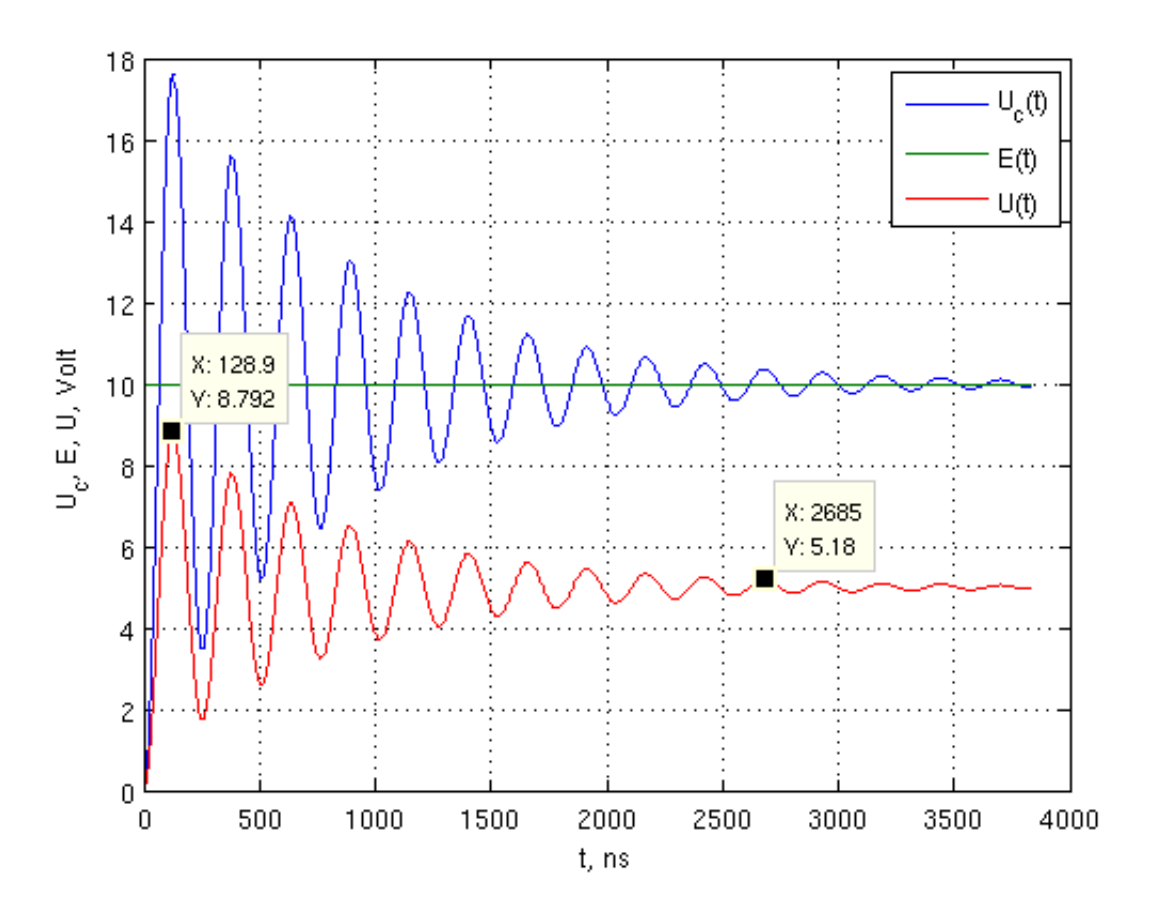

Рисунок П1.7 – Отклик на тестовое воздействие

Средний период колебаний – 256 нс, что соответствует ожидаемой частоте 3.9 МГц. Уровень стремится к ожидаемому (5В). Противоречий не выявлено.

# **6 Результаты моделирования**

#### **6.1 Отклик на гармоническое воздействие**

Код компьютерной модели при синусоидальном входном воздействии:

# **LC2.m:**

clear all; close all; clc;

% Внутренние параметры  $R = 120$ ; % Om C = 33e-12;  $%$   $\Phi$  $L = 100e-6$ ; % Гн  $C1 = C/2;$  $R1 = 2*R;$ Rd = 40e3; % Параметры диода  $rd = 1.25;$  $U_0 = 0.6$ ;

omega0 =  $1$ /sqrt(L\*C1); % Резонансная частота  $f0 = \text{omega} / 2 / \text{pi}$ ; fprintf('f0 = %f MHz\n', f0/1e6);

```
% Ось времени 
T = 1 / (10000*f0);t = 0:T:(15 * 1/f0);
lt = length(t);
```

```
% Выделение памяти
```
 $Uc = \text{nan}(1, \text{lt})$ ;  $U = \text{nan}(1, \text{lt})$ ;  $dUc = \text{nan}(1, lt);$  $Ud = \text{nan}(1, It);$  $i = \text{nan}(1, \text{lt})$ ;  $di = \text{nan}(1, lt);$ 

```
% Внешние параметры, внешние фазовые переменные 
f = f0;
A = \{0; 1; 2; 3\};
```

```
U = \text{nan}(\text{length}(A), \text{lt});
for n = 1: length(A)E = A(n)*cos(2*pi*f*t);
```
% Начальное состояние

 Uc(1) = 0; % Начальное напряжение конденсатора  $i(1) = 0$ ; % В начальный момент ток в цепи отсутствует  $di(1) = 0;$  $U(1) = di(1) * L$ ; % Напряжение на катушке

```
for k = 2:lt
   % Напряжение на диоде 
   if (E(k-1) - Ul(k-1) - Uc(k-1)) < Uo 
     Ud(k-1) = Rd*i(k-1); else 
     Ud(k-1) = rd*i(k-1) + Uo;
```
end

```
 Ul(k) = E(k) - Uc(k-1) - i(k-1)*R1 - Ud(k-1); % Напряжение на 
катушке 
     di(k) = Ul(k) / L; % вызывает приращение тока,
     i(k) = i(k-1) + di(k-1)*T;dUc(k) = i(k) / C1;% который определяет заряд конденсатора
     Uc(k) = Uc(k-1) + dUc(k)*T; end 
  U(n, :) = Uc / 2;end 
figure(1); 
plot(t*1e9, [E; U]); 
xlabel('t, ns')
```
ylabel('E, U, Volt') legend('E(t|A=3)', 'U(t|A=0)', 'U(t|A=1)', 'U(t|A=2)', 'U(t|A=3)') grid on

# **Вывод программы.**

Command Window:

 $f0 = 3.918124 \text{ MHz}$ 

График (figure(1)) представлен на рисунке П1.8

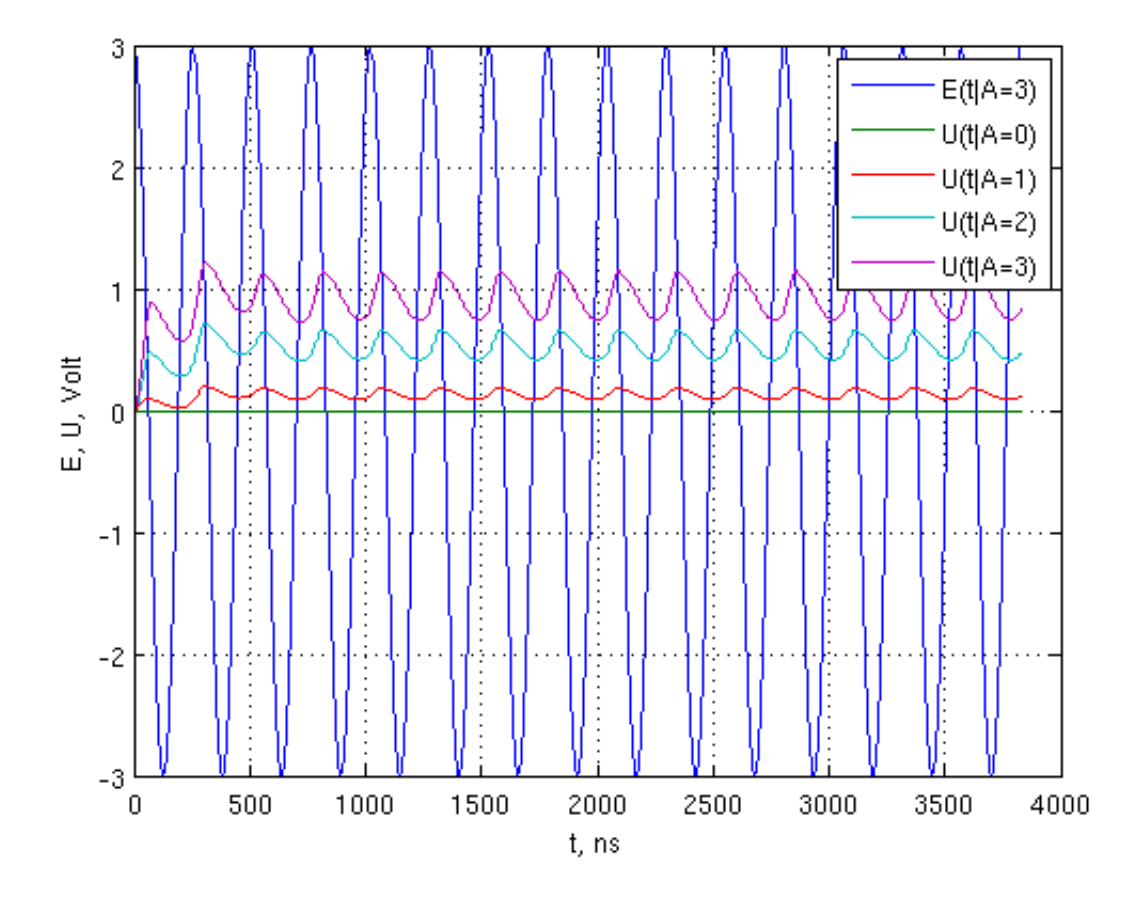

Рисунок П1.8 – Серия откликов на гармоническое воздействие разной амплитуды

### **6.2 Отклик на шумовое воздействие**

Код компьютерной модели при синусоидальном входном воздействии:

## **LC3.m:**

clear all; close all; clc;

% Внутренние параметры  $R = 120; %$  Om  $C = 33e-12; %$  $L = 100e-6$ ; % Гн  $C1 = C/2;$  $R1 = 2*R;$ Rd = 40e3; % Параметры диода  $rd = 1.25$ ;  $U_0 = 0.6$ ;

omega0 =  $1$ /sqrt(L\*C1); % Резонансная частота  $f0 = \text{omega} / 2 / \text{pi}$ ; fprintf('f0 = %f MHz\n', f0/1e6);

```
% Ось времени
```
 $T = 1 / (10000*f0);$  $t = 0$ :T: $(15 * 1/f0)$ ;  $It = length(t);$ 

#### % Выделение памяти

 $Uc = \text{nan}(1, \text{lt})$ ;  $U = \text{nan}(1, \text{lt})$ ;  $dUc = \text{nan}(1, lt);$  $Ud = \text{nan}(1, \text{lt})$ ;  $i = \text{nan}(1, \text{lt})$ ;  $di = \text{nan}(1, lt);$ 

# % Внешние параметры, внешние фазовые переменные

stdn =  $sqrt(13)$ ;  $E = \text{stdn*randn}(1, \text{lt});$ 

#### % Начальное состояние

Uc(1) = 0; % Начальное напряжение конденсатора  $i(1) = 0$ ; % В начальный момент ток в цепи отсутствует  $di(1) = 0;$  $U(1) = di(1) * L$ ; % Напряжение на катушке

for  $k = 2:$ lt

 % Напряжение на диоде if  $(E(k-1) - U((k-1) - Uc(k-1)))$  < Uo  $Ud(k-1) = Rd*i(k-1);$ 

else

 $Ud(k-1) = rd*i(k-1) + Uo;$ 

end

```
U(k) = E(k) - Uc(k-1) - i(k-1)*R1 - Ud(k-1); % Напряжение на катушке
  di(k) = Ul(k) / L; % вызывает приращение тока,
  i(k) = i(k-1) + di(k-1)*T;dUc(k) = i(k) / C1;% который определяет заряд конденсатора
  Uc(k) = Uc(k-1) + dUc(k)*T;end
```
 $U = Uc / 2;$ 

```
figure(1); 
plot(t*1e9, [Uc; E; U]); 
xlabel('t, ns') 
ylabel('U_c, E, U, Volt') 
leqend('U_c(t)', 'E(t)', 'U(t)')grid on
```
# **Вывод программы.**

Command Window:

 $f0 = 3.918124 \text{ MHz}$ 

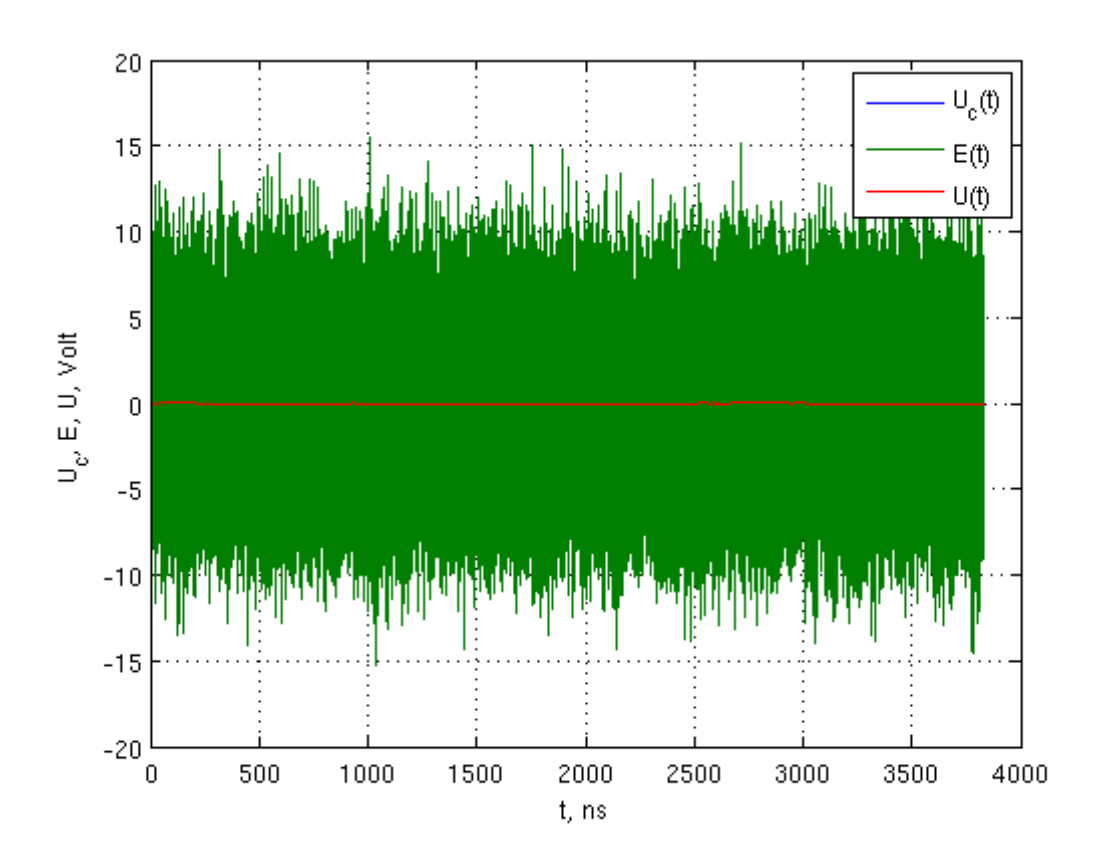

Рисунок П1.9 – Отклик на воздействие белого шума

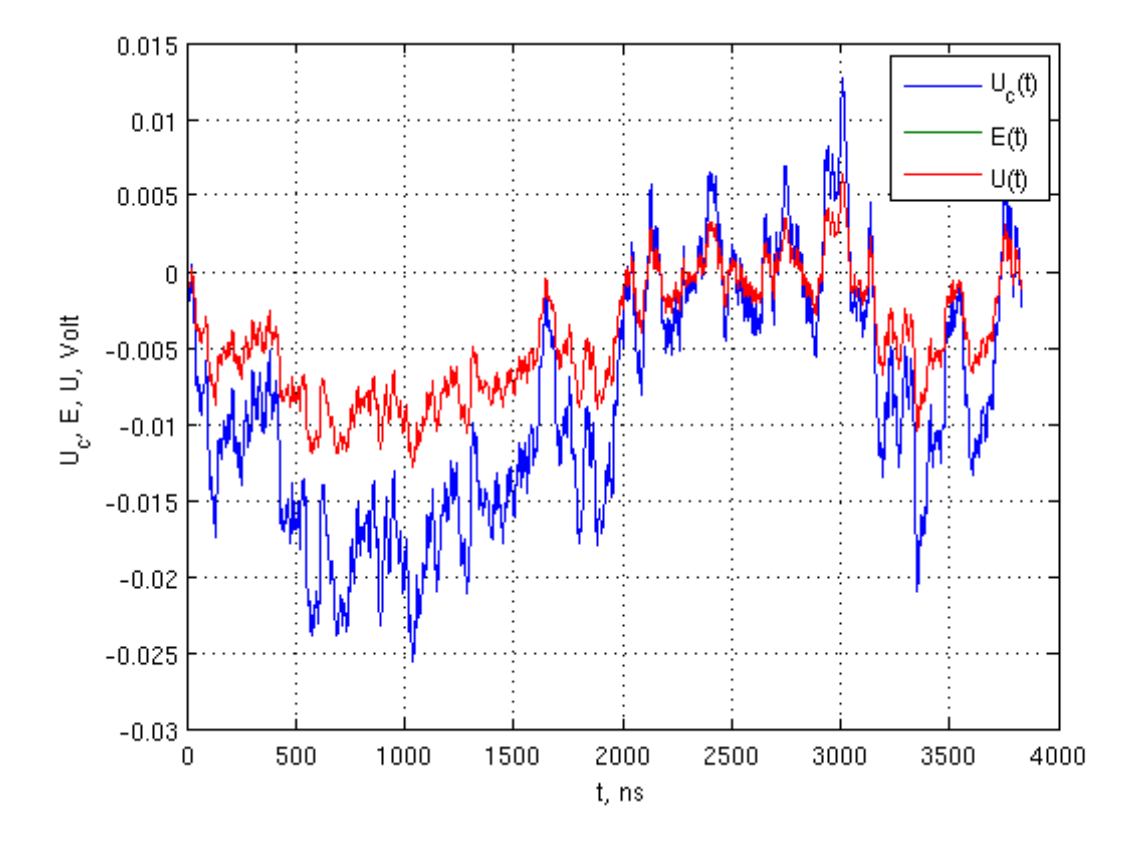

(в масштабе входного процесса)

Рисунок П1.10 – Отклик на воздействие белого шума

График (figure(1)) представлен на рисунках П1.9, П1.10 (в разных масштабах).

## **7 Анализ результатов моделирования**

Формальные цели моделирования достигнуты – получены графики процессов в условии оговоренных в разделах 1 и 2 допущений.

Полученные результаты не противоречат ожиданиям. При гармоническом воздействии схема работает как выпрямитель благодаря схожей структуре. Результат воздействия белого шума – сложный коррелированный процесс, результат прохождения линейного фильтра и нелинейного элемента.

Учебное издание

# Илья Владимирович Корогодин

# МОДЕЛИРОВАНИЕ ЭЛЕКТРИЧЕСКИХ ЦЕПЕЙ МЕТОДОМ НЕСУЩЕЙ

Лабораторная работа №1

Методическое пособие по курсу «Математическое моделирование радиотехнических устройств и систем»

для студентов, обучающихся по направлению «Радиотехника»